$VFP$  PDF

https://www.100test.com/kao\_ti2020/137/2021\_2022\_VFP\_E5\_9F\_ BA\_E7\_A1\_80\_E6\_c97\_137938.htm .3 1  $(1)$ 

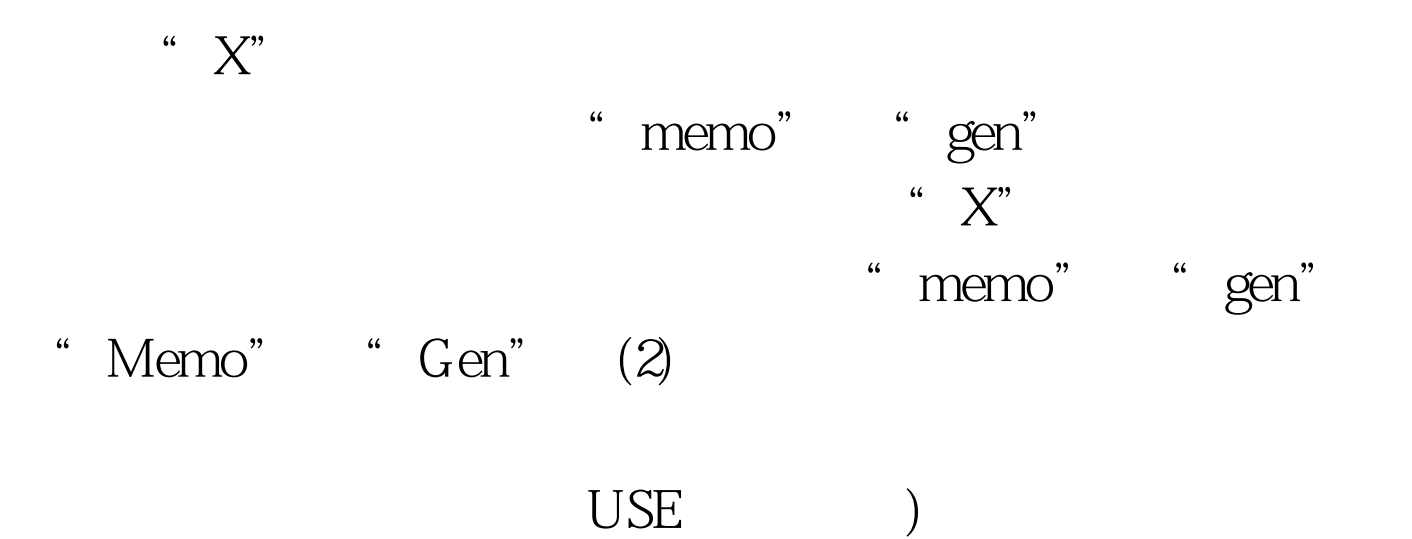

APPEND [BLANK]

数据表的尾部添加一个新记录表菜单中的追加记录…从其它

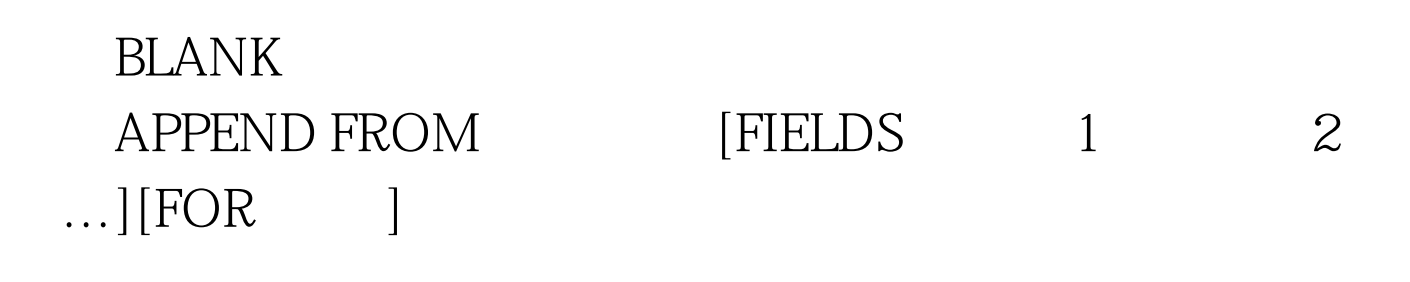

… APPEND FROM SDF

VFP 100Test www.100test.com